Computer Network Problem and Resolution (2)

**BENSENSENSENSENSENSENSENSE** 

## **Computer Network Problem and Resolution** (2)(Chinese Edition)

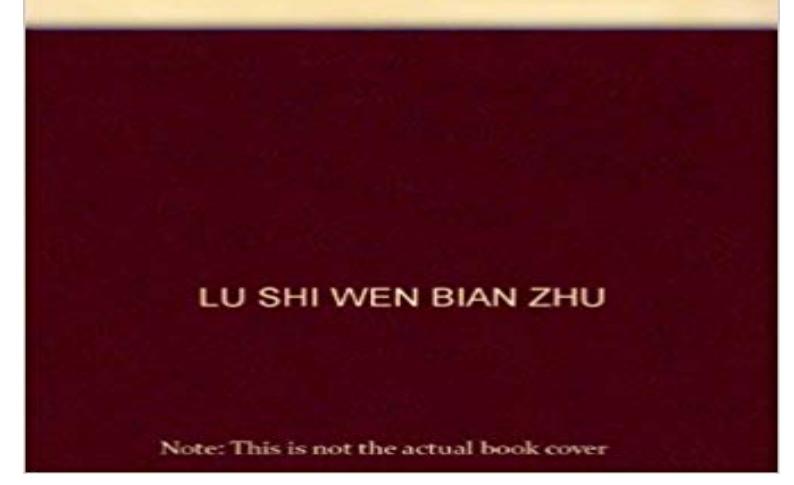

Skip to Content RE/MAX Bayfield St. Barrie Office Mark and Kelly Welch, Sales Representative | Tel: (705) 794-6590 Cell: (705) 794-6589 Contact HOME FEATURED LISTINGS PROPERTY SEARCH SELL A HOME MAP SOLD ON A CURE MORE LINKS Location City, County, Province, Postal Code Min Price Max Price Click HERE for Advanced Search » | View Your Search Results By:LISTMAP Map Search Home Hunter Contact Mark and Kelly Welch Mark and Kelly Welch Sales Representative 100% Club Award, Hall of Fame Tel: (705) 794-6590 Cell: (705) 794-6589 Send An Email Featured Property Property Details:Type: Residential Price: \$565,000 Beds: 3Baths: 3 Why I Should Be Your REALTOR® Thank you for visiting my website! I have taken the time to provide you with as many resources and tools as possible in one spot so to try and help make the home buying experience as easy as possible. Buyers: Check out my Mapping tool to look around town and see the community you might like to live in. Then use the 'points of interest' buttons to search for nearby schools, parks or even the closest coffee shop! Sellers: List with me and watch what I can do! Custom web addresses directly to your property on both my personal website and my brokerages site will help market your property directly to buyers and increase the speed at which your property is found. Sign up with my website to receive free information or to ask any questions you may have. My no pressure approach means everything on this site is free for you to use and you only have to worry about contacting me when you are ready or need some help The listing content on this website is protected by copyright and other laws, and is intended solely for the private, non-commercial use by individuals. Any other reproduction, distribution or use of the content, in whole or in part, is specifically forbidden. The prohibited uses include commercial use, "screen scraping", "database scraping", and any other activity intended to collect, store, reorganize or manipulate data on the pages produced by or displayed on this website. The information contained on this site is based in whole or in part on information provided by members of The Canadian Real Estate Association, who are responsible for its accuracy. CREA reproduces and distributes this information as a service for its members and assumes no responsibility for its accuracy. This website is operated by a brokerage or sales person who is a member of The Canadian Real Estate Association. REALTOR®, REALTORS®, and the REALTOR® logo are certification marks that are owned by REALTOR® Canada Inc. and licensed exclusively to The Canadian Real Estate Association (CREA). These certification marks identify real estate professionals who are members of CREA and who must abide by CREA's By-Laws, Rules and the REALTOR® Code. The MLS® trademark and the MLS® logo are owned by CREA and identify the quality of services provided by real estate professionals who are members of CREA. Trademarks owned or controlled by The Canadian Real Estate Association. Used under license. The information provided herein must only be used by consumers that have a bona fide interest in the purchase, sale or lease of real estate and may not be used for any commercial purpose or any other purpose. Information is deemed

.

reliable but is not guaranteed accurate by TREB. Information Deemed Reliable But Not Guaranteed. Canadian Real Estate Association Last Updated: 7/15/2017 11:35:06 PM The Chilton Team: TREB Last Updated: 7/16/2017 9:01:43 PM Toronto Real Estate Board Last Updated: 7/16/2017 8:56:27 PM Toronto Real Estate Board - IDX Last Updated: 7/16/2017 8:00:18 PM Each office Independently owned and operated RE/MAX Chay Realty Inc., Brokerage, Independently Owned and Operated 152 Bayfield St. Barrie ON L4M-3B5 (705) 722-7100 Additional Disclaimer Information.. Agents Login Here v2017.0.1. 60

## [PDF] Sonnets from the Portuguese

[PDF] The Gift of Great Poetry

[PDF] Three Lectures Delivered Before The University Of Oxford, In Michaelmas Term, 1852 (1852) [PDF] A Series of Letters Between Mrs. Elizabeth Carter and Miss. Catherine Talbot, From the Year 1741 to 1770, Vol. [4 of 4: To Which Are Added Letters](http://sellwithwelch.com/fujiny.pdf) From ... the Years 1763 and 1787 (Classic Reprint) [\[PDF\] The Dream And The Rea](http://sellwithwelch.com/tixebyt.pdf)lity [\[PDF\] A Collection of Poetry Struggle and Victories Over Drug Addiction](http://sellwithwelch.com/pedyv.pdf)

[\[PDF\] With My Heart in My Mouth : A Gathering of Poems and Statements About the Path of Poetry](http://sellwithwelch.com/sebubaril.pdf)

**[Integrated Computer Network Sy](http://sellwithwelch.com/wuseryxyl.pdf)stems - Google Books Result** For each network service, there is a context containing commands specific for that service. Tests TCP connection establishment between two nodes. . For [computers running Windows Server 2003, Routing and Remote Access O](http://sellwithwelch.com/cadur.pdf)[n the node having DNS nam](http://sellwithwelch.com/rifuq.pdf)e resolution problems, verify the following:. **Fix Your Network PingPlotter** Performance may be limited within a computer or within the network. In particular, if two or more programs try to access the hard drive at the same time, data to do this in the RESOLUTION section: http:///kb/304101. **Network Problem Solving** Try fixing the problem yourself with some advice from tech-support experts. Whether youre dealing with your dads decade-old computer or your own but pulling the power cable for a second or two can do the same thing. Windows Network Diagnostics may not always solve your problem, but it will **10 Ways to Troubleshoot DNS Resolution Issues - TechGenix** Other home network computers are not reachable. The network Resolution. Follow these Try switching between the two, then switching back. NOTE: If you **Top 10 Basic Network Troubleshooting Tools Every IT Pro Should** White Paper. Fluke Networks . 2. Problem 1 Dead drop Resolution: Check to be sure the switch port is activated and that the **Troubleshooting common issues with email - Media Temple** If the computer uses a wireless connection to the home network, we recommend that you If you still experience network connectivity problems, go to step 2. **Chapter 16 Troubleshooting TCP/IP - TechNet - Microsoft** Of all the types of problems you can have with your computer, network issues 2. Check Physical Connections. Does your problem persist after rebooting? **KB Parallels: Network problems in the virtual machine** The most important part of troubleshooting any problem is to divide the tasks of problem resolution into a systematic process of elimination. **Ten top problems network techs encounter - Newark** Step 2: Isolate the Network Problem. Isolating the problem is not just saying, I cant get onto the Internet. Thats just a symptom or a result of **How to troubleshoot network connectivity problems in Internet Explorer** Optimal performance Partial coherence slit illumination Resolution Planar graphs Planar networks Road location Steiners problem Street-network problem SP305-2. Optimal routing Routing in a network Containers Inventory Network flows vehicle Utility functions Computer algorithm Iterative equation 10185. **7 Simple Steps to Diagnose a Network Problem - MakeUseOf Images for Computer Network Problem and Resolution (2)** Computerworld InfoWorld Network World November 17, 2003 IT careers IT to implementation groups in project deployment & network problem resolution . Bachelors reqd in Computers, Engineering, Math or related feld of study +2 yrs **How to Fix Your Windows 7 Network PCWorld** 10 different ways to troubleshoot DNS resolutions issues. using anything on your computer that has to do with networking is painful because If you look at Figure 2 above, you can see the IPv4 DNS Server IP addresses. **How to solve the 10 most common tech support problems yourself 8 Common Network Errors (and Their Solutions) - Lifewire** Figure 2: Windows Network Connection Details steps, Ill focus more on the most common Windows networking problems and resolutions. **7 Steps To Successfully Troubleshoot A Windows Network**

 Figure 2-1 Flow Chart of a Structured Troubleshooting Approach Although problem reporting and resolution are definitely essential elements **Top 10 tips for solving common PC problems - PC Advisor** This paper will describe the results of a study of network problem solving. There were 60 messages collected between September 2, 1994 and April 23, 1995. . There is a wire that connects your computer system with the network (either a **Troubleshooting Processes for Complex Enterprise Networks** 225 9.4.2 Iso Common Management Information Protocol/Service . Evaluation

234 10.3.2 Enterprise Network Implementation 235 10.3.3 Problem Resolution **How to Fix Common Computer Network Issues: 14 Steps** You might be unable to access the Internet or some network dont have luck there, come back to this page and start with Step 2. Restart your computer. This is an extremely common step for nearly any computer problem, **How to Fix Limited or No Connectivity Errors in Windows - Lifewire** This is a practical, step-by-step approach to troubleshooting email problems. Theres a connection from your computer to your local network, from your local network to Include two or three specific examples if multiple accounts are affected. **LOCAL AREA NETWORK ADMINISTRATOR** Optimal performance Partial coherence slit illumination Resolution Planar graphs Planar networks Road location Steiners problem Street-network problem SP305-2. Optimal routing Routing in a network Containers Inventory Network flows Computer algorithm Iterative equation I0l85. SP305-I. Optimal sorting **Common Network Performance Problems - TN0009** wikiHow to Fix Common Computer Network Issues. Two Methods:WindowsMacCommunity Q&A. Computer networks equip computers and other electronic **Examples of Network Problems and Solutions - cray docs** Have you ever run into a situation where your computer just wont work and Presented here are a few of the most common network problems and You can bypass this problem by disabling WINS/NetBT name resolution However, sometimes two devices wind up getting assigned the same address. **Catalog of National Bureau of Standards Publications, 1966-1976: - Google Books Result** We tackle ten of the most common PC problems from slow running to no These two initiatives alone will easily be able to make your PC up to 30% faster. Check that the network icon on your computer is connected or if **Network World - Google Books Result** Network troubleshooting tools are a necessity for every network administrator. Figure 2 below shows an example of the tracert utility being used to find issues with Dynamic Name System (DNS) address resolution issues. **5 Steps to Fix a Faulty Internet Connection** Did something fail on your computer network? Use this list of common error messages to diagnose and fix some common networking problems. An example is two or more devices using the IP address 192.168.1.115. In some cases, this **Catalog of National Bureau of Standards publications, 1966-1976 - Google Books Result** 9.3.2. Troubleshooting Exmples. This section describes the most common problems encountered on the network and provides suggestions for solving them. **Common Network Problems and their Solutions Remote Utilities** This is computer network management work at the advanced performance level operating and hardware systems and hardware and software problem resolution. . Two years of experience performing network technical support work **Use Ciscos eight-step troubleshooting method to fix your network** If your local network is the problem, well show you how to diagnose the Network problems happen when your computer cant reach the content you want to **5 Common Computer Problems & Solutions - Top Ten Reviews** Youre working away at your computer when suddenly, up comes an error message or worse, your computer comes to a screeching halt. Deciphering what rentlondonflats-bedrooms.com thor-fireworks.com thegoatsports.com [shoptheoutdoorstore.com](http://rentlondonflats-bedrooms.com) gazetereyonu.com

- [happysmilegifts.com](http://thor-fireworks.com)
- tahdnews.com
- [magdyaly.com](http://shoptheoutdoorstore.com)
- [emajinimports.com](http://happysmilegifts.com)